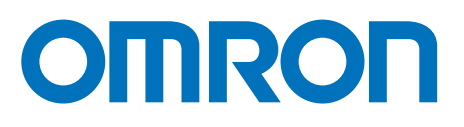

# FA Communications Software **CX-Compolet / SYSMAC Gateway**

Flexible & High Speed PLC-Accessing Softwares

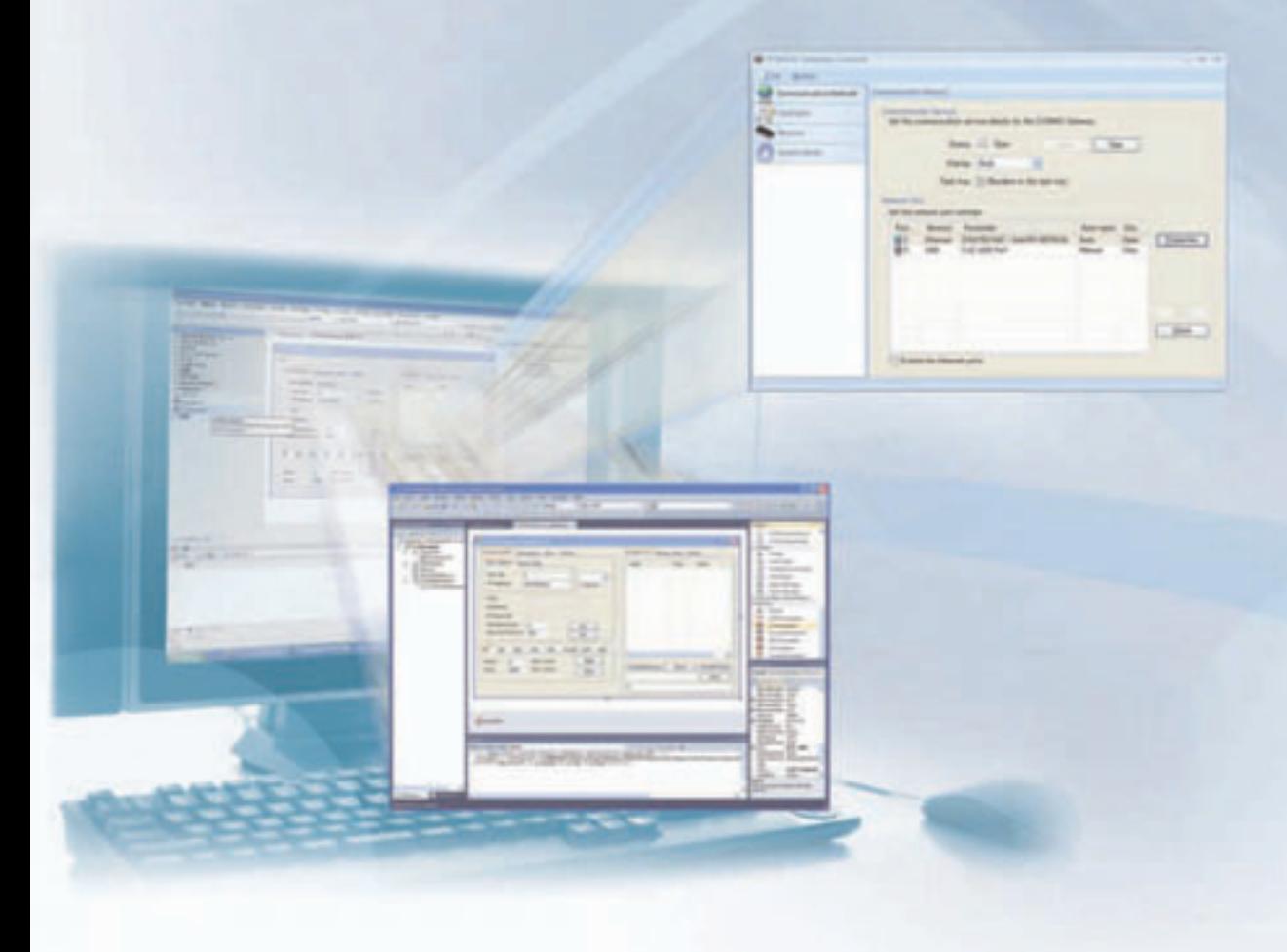

» Direct Data link Access » High Speed » Flexible

realizing

# **OMRON's FA Communications Software High-speed, and Direct Data Link Access**

The need for faster transmission of more and more information between personal computers and PLCs is coupled with the need for frequent changes to specifications, such as address allocations in PLCs, a demand for software standardization to eliminate dependence on specific applications and networks, and a demand for cost reductions.

OMRON provides the functions to solve these problems. Data links are now possible using Ethernet. Data links can even be accessed via a LAN port on a notebook computer. And FA Communications Software can be used to access PLC data by using only tag names to enable more flexible and higher-speed access of PLC data from personal computers, and that lowers costs by eliminating the need for a special board for data links.

## **Windows 10 (32bit / 64bit version\*) / Visual Studio 2015 (32bit/64bit version\*) supported**

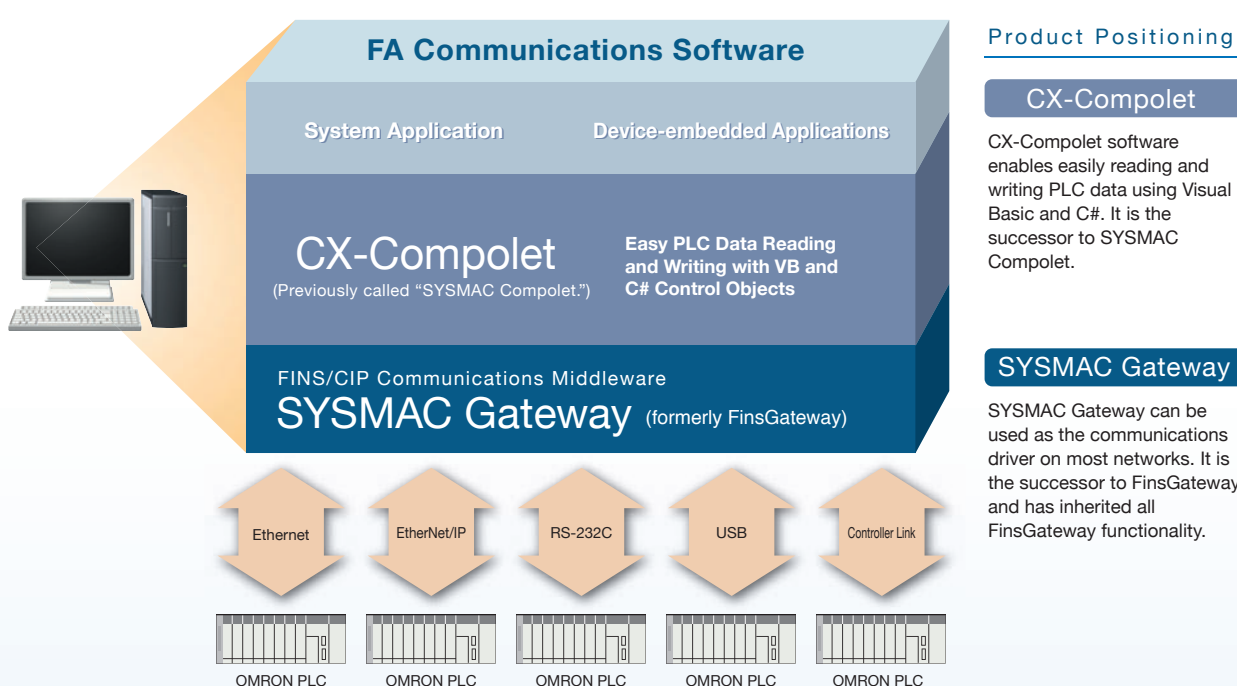

the successor to FinsGateway

\* This software runs on WOW64 (Windows-On-Windows 64). Customer application must be run as 32bit process.

Sysmac is a trademark or registered trademark of OMRON Corporation in Japan and other countries for OMRON factory automation products.

Microsoft, Visual Basic, Visual Studio, ActiveX and Windows are either registered trademarks or trademarks of Microsoft Corporation in the United States and/or other countries.

Microsoft product screen shots reprinted with permission from Microsoft Corporation.

iPhone and iPad are registered trademarks of Apple Inc.

Other company names and product names in this document are the trademarks or registered trademarks of their respective companies.

# **Lets You Create Applications with Flexible, to PLCs from Personal Computers.**

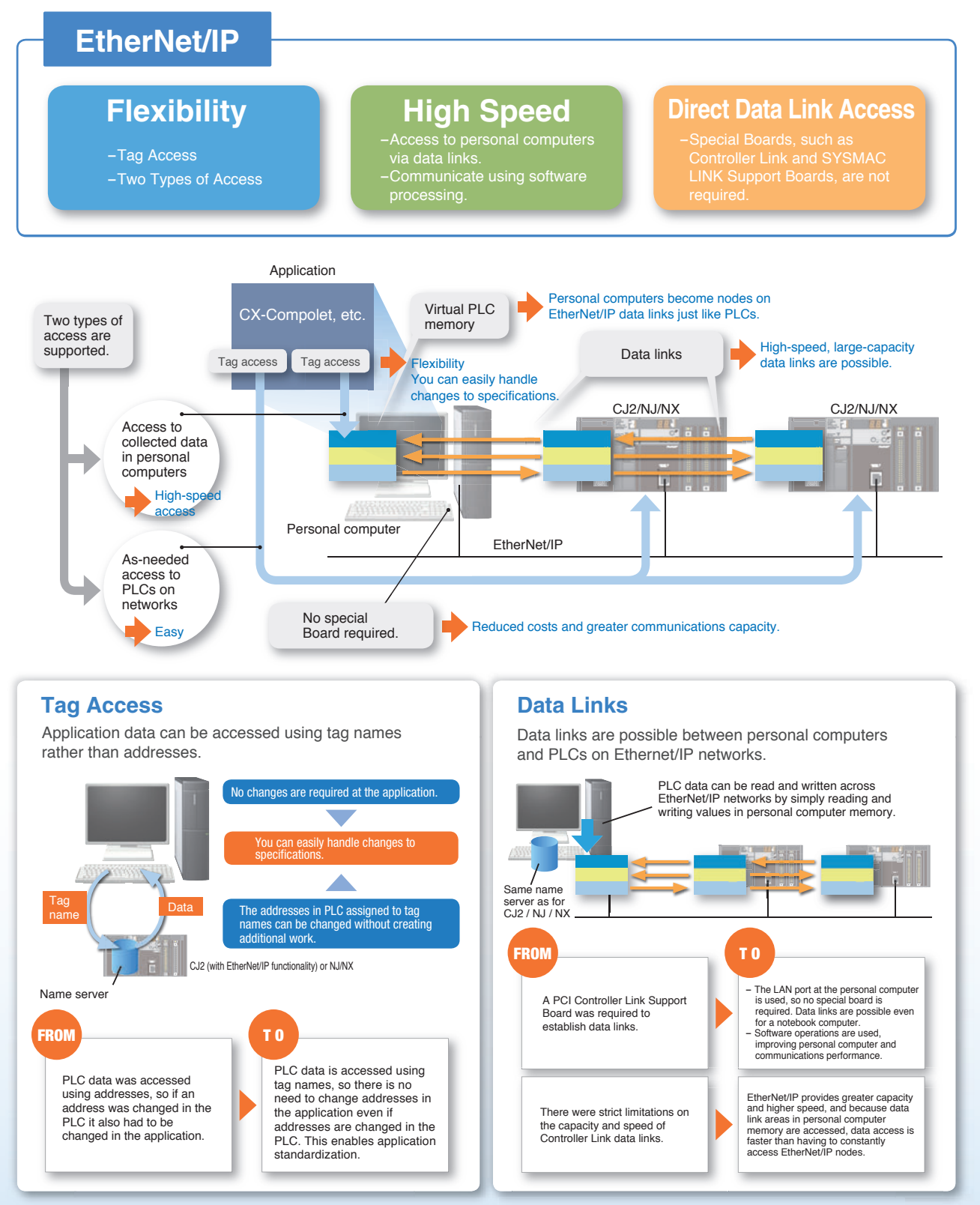

**Note:** The Network Configurator included in the CX-One Package or Sysmac Studio is required to set tag data links. Tag access is available with CJ2-series and NJ/NX-series CPU Units with EtherNet/IP functionality.

**Easily Create Programming to Read and Write PLC Data using VB or C#.** 

**CX-Compolet**

## **.NET Control Objects ActiveX Control Objects are also included.**

CX-Compolet is a package of software components that make it easy to program reading and writing OMRON PLC data.

- Read and write I/O memory in the PLC, change the operating mode, read error logs, and perform other operations.
- Supports Microsoft Visual Studio 2005/ 2008/ 2010/ 2012/2013/2015.
- For the CJ2 (with EtherNet/IP functionality) or NJ/NX, I/O memory in the PLC can be accessed by using tag names rather than addresses.
- Array and structure variable access is possible.
- Read and write variables corresponding to the data types of CIP that conform to ODVA specifications.

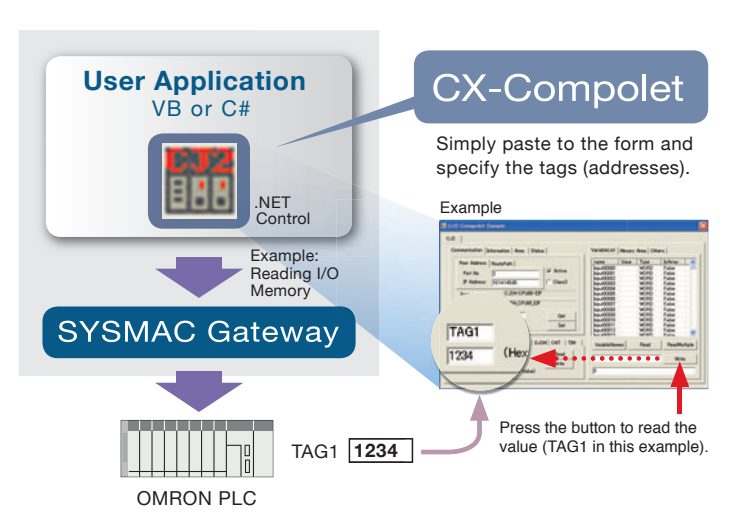

**\*** When combined with the CJ2 (with EtherNet/IP functionality) or NJ/NX.

**Situation** Creating and Modifying VB/C# Communications Programming Is Too Much Work

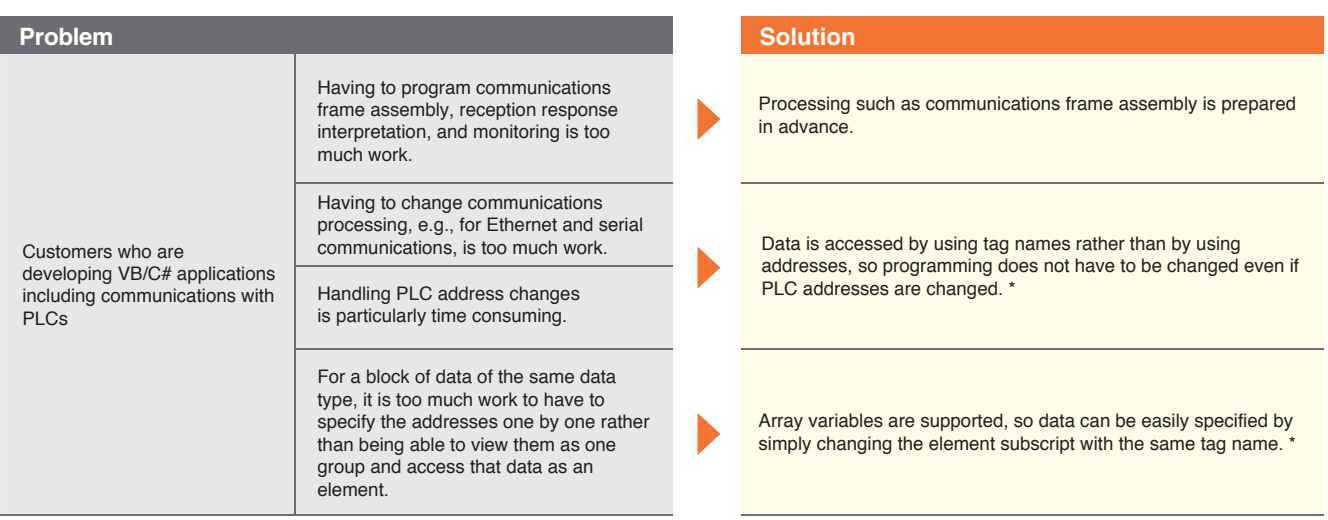

#### **Procedure**

#### Simply Paste to a Form and Enter a Line of Code.

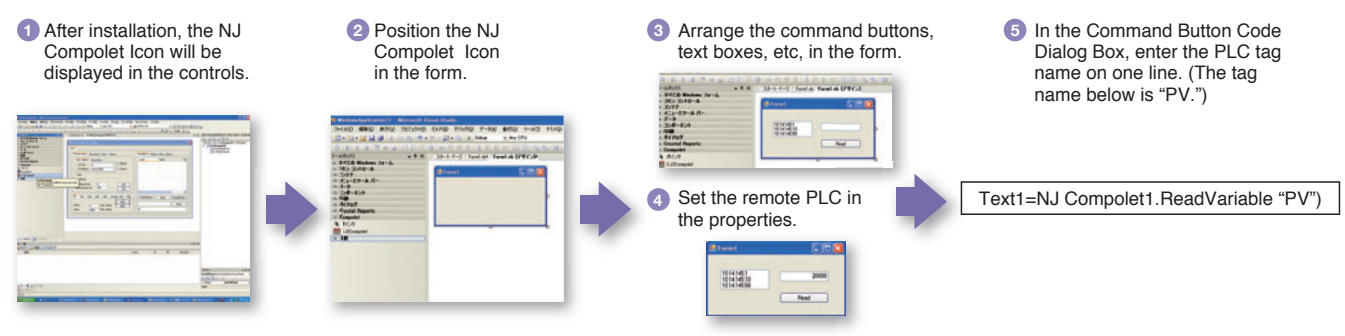

## **Application Example**

#### Easily Program Device Alarm Monitoring.

- Using the control components provided by CX-Compolet frees the application designers from having to program the communications portions of the application.
- Data for device alarms and other data are sent to the applications using non-solicited EtherNet/IP communications events.
- Standardization is made easy by specifying data using tag names (such as "Alarm A" and "Alarm B") in the applications.

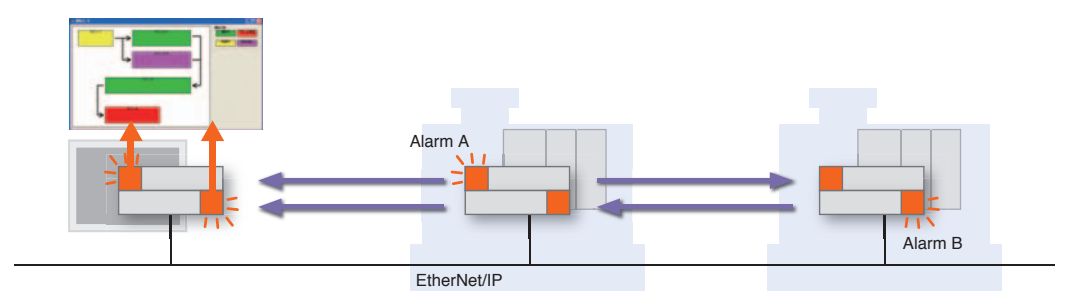

#### Main CX-Compolet Functions

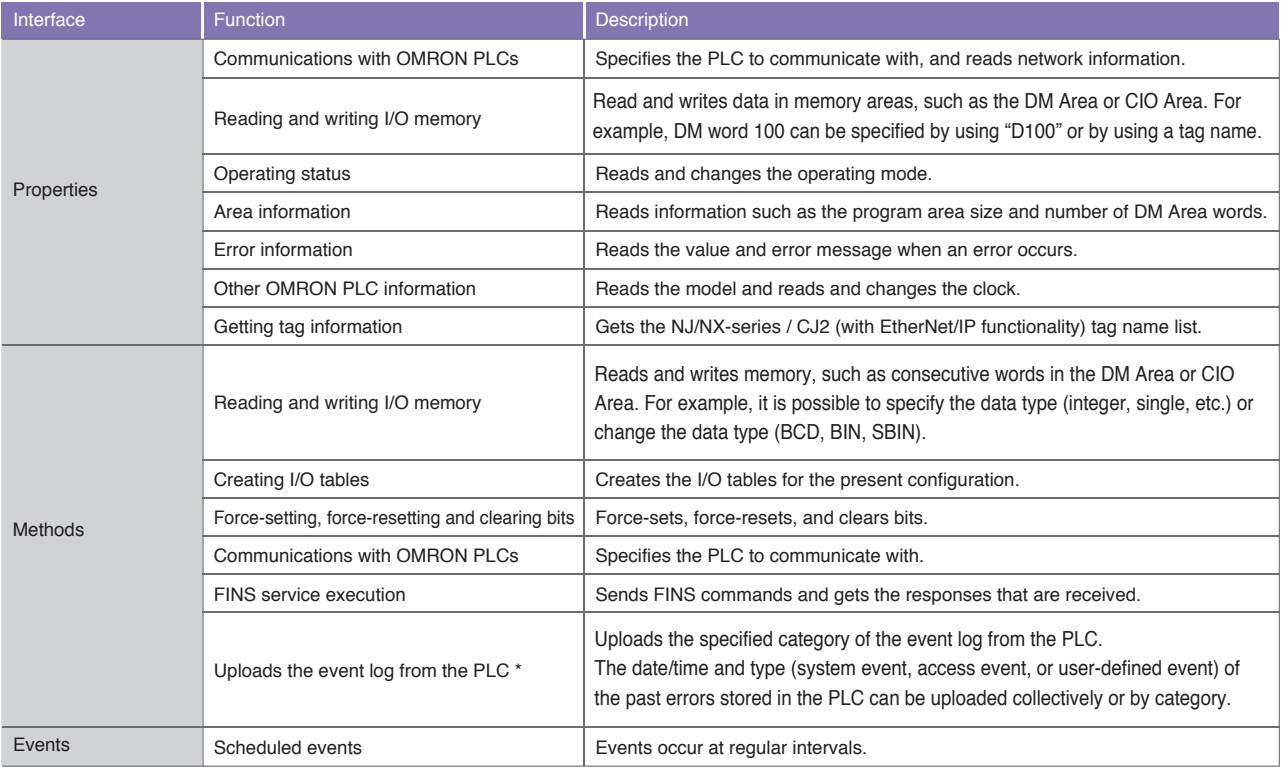

\* Supported only by the NJ/NX-series Machine Automation Controllers.<br>The event log of the Communications Coupler Units, NX Units, EtherCAT slaves, or CJ-series Units cannot be uploaded.<br>Refer to the Troubleshooting Manuals

**An OMRON PLC Driver with Virtual PLC Memory Functionality**

# **SYSMAC Gateway**

## **Communications Driver and Virtual PLC Memory**

SYSMAC Gateway provides an OMRON PLC communications driver and virtual memory. OMRON's FA Communications Software uses the SYSMAC Gateway communications middleware as a common platform.

- $\bullet$  In addition to FINS communications, operation of SYSMAC Gateway has been verified on EtherNet/IP.
- Virtual PLC event memory is provided to enable a personal computer to participate as a data link node.
- Changes to memory can be detected in applications at the personal computer.
- The status of SYSMAC Gateway (EtherNet/IP communications) can be checked in task tray.

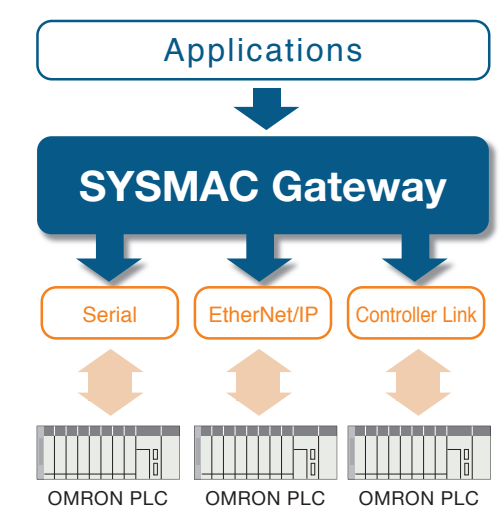

**Note:** Communications are possible via USB and Ethernet too.

**Situation** Developing or Modifying PLC Applications Is Too Much Work

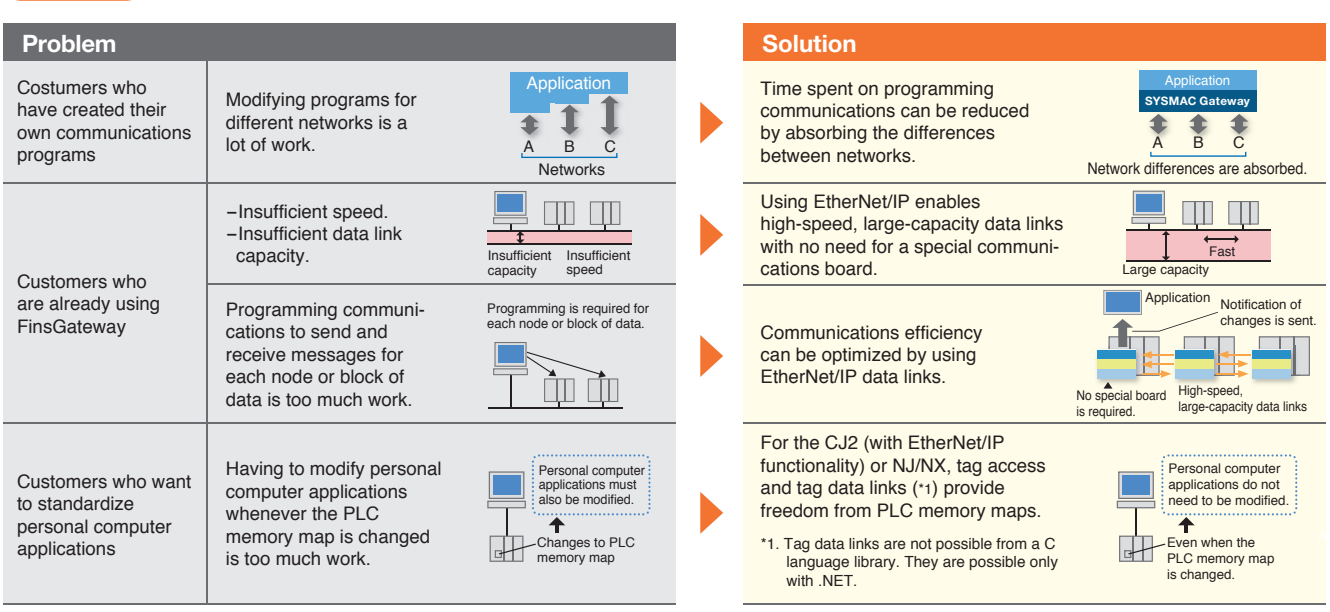

## **Task Tray Notification and Troubleshooter**

Statuses of EtherNet/IP communications (network, tags, operation history) are displayed.

#### **Event Log Utility**

This utility provides the functionality to upload and display the event log information recorded in the NJ/NX-series Machine Automation Controllers.

#### **Application Example**

#### Using Events to Provide Notification of Changes in Data

- The application is notified using events only when preset conditions are met.
- Eliminating programming for checking cyclic data changes reduces the load on the personal computer processor.
- Notification of data changes is provided immediately, eliminating wasted communications time.

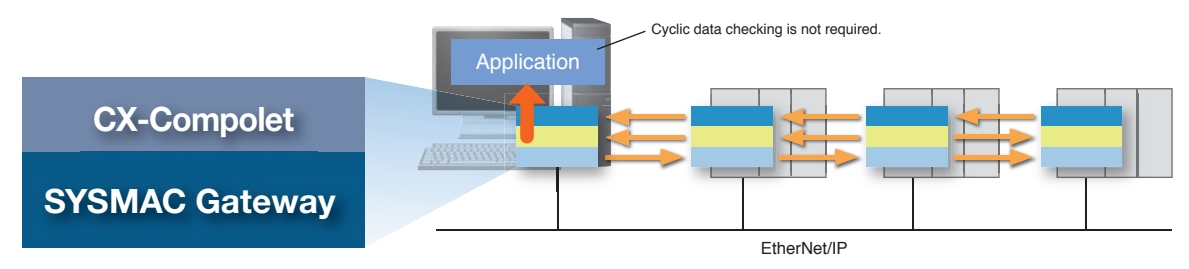

#### Main SYSMAC Gateway Functions

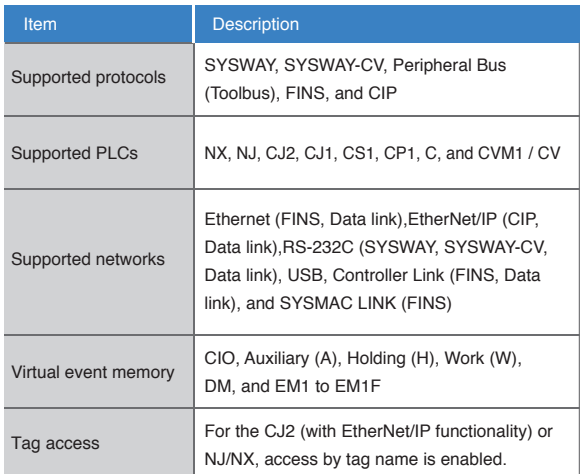

#### CIP Service Specifications

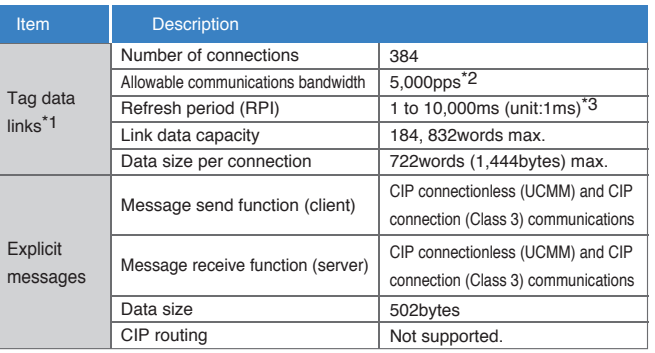

\*1. Tag data links between SYSMAC Gateway and the NJ/NX-series CPU Unit can be created within the CJ-series specifications for variable with basic data type, array variable, and structure variable. SYSMAC Gateway memory allocation of structure variable is the same as the CJ-series.

\*2. Reference value. The performance depend on your personal computer and the execution status of Windows applications.

\*3. The RPIs that can be set depend on the number of connections.

## **The Main APIs You Can Set with the SDK**

#### CIP Communication **CIP Communication** Fins Communication

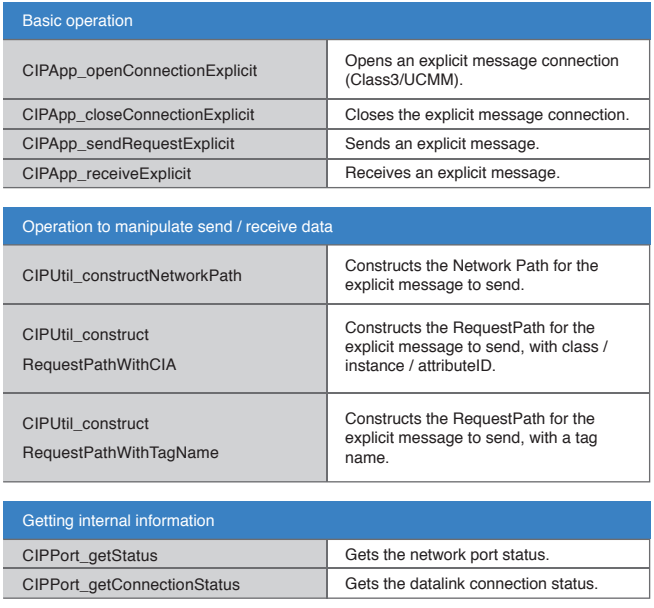

**Note:** There are 12 other APIs.

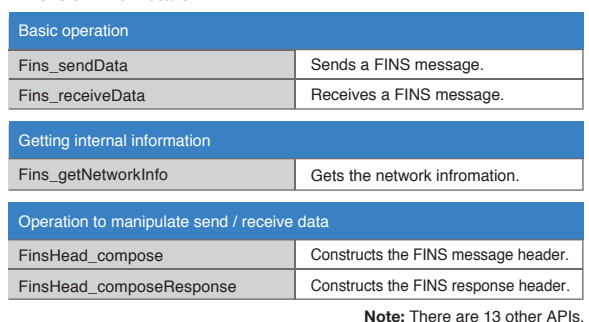

#### Datalink / Event memory access

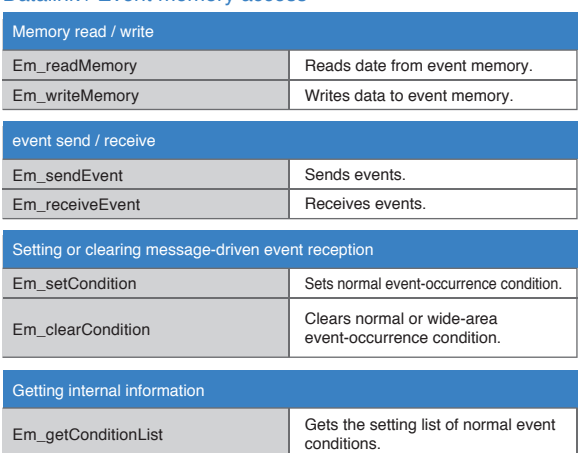

**Note:** There are 30 other APIs.

## **CX-Compolet and SYSMAC Gateway can access the PLCs in the following configurations.**

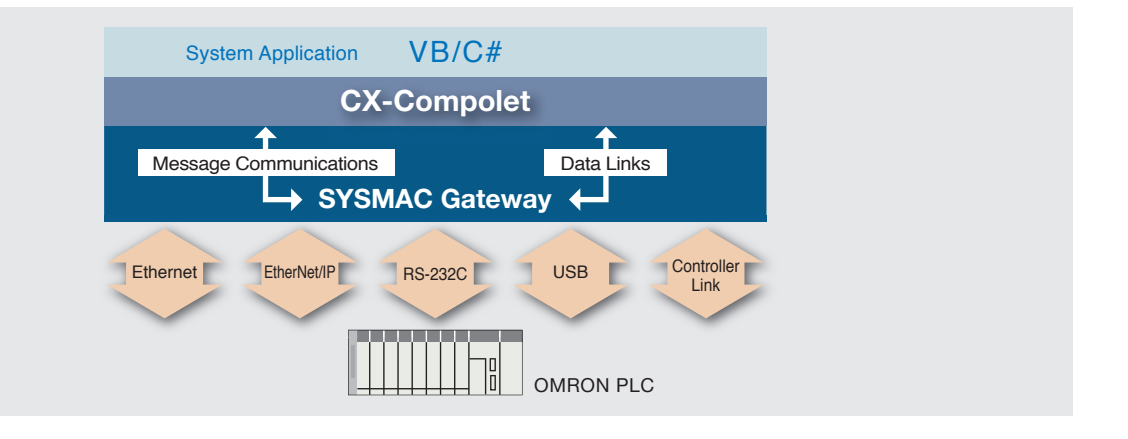

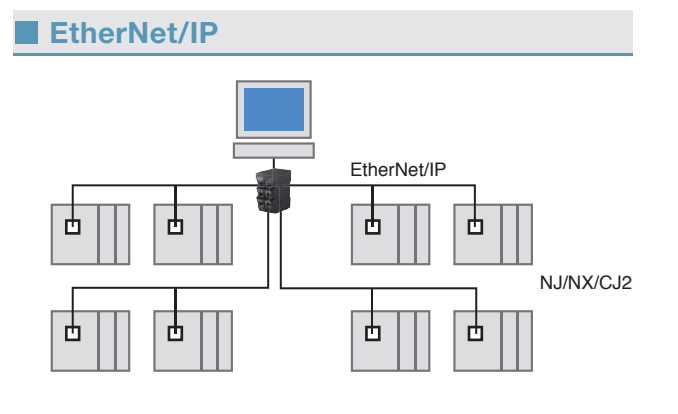

For systems linked with databases, the NJ-series Database Connection CPU Unit (NJ501-1@20) is available. Please contact your OMRON sales representative for details.

## **USB**

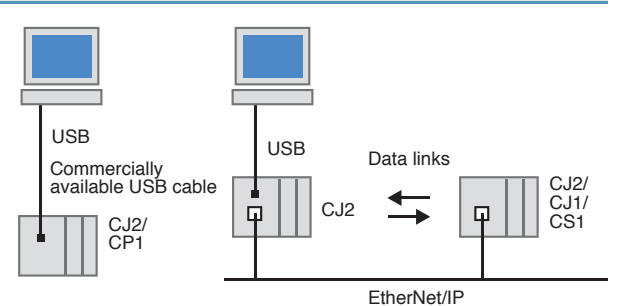

## **RS-232C** Special Cable RS232C Data links CJ2/<br>CJ1/<br>CS1 CJ2/<br>CJ1/<br>CS1 CJ2/<br>CJ1/<br>CS1 甴

CJ2/<br>CJ1/<br>CS1 CJ2/<br>CJ1/<br>CS1  $\Rightarrow$ Ethernet

#### **Controller Link**

**Ethernet (FINS)**

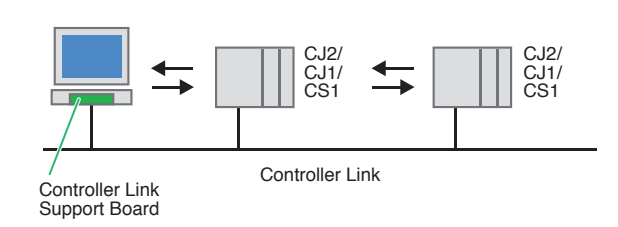

**Note:** The above configurations are only examples. Communications are also possible with PLCs other than those shown here. For details, refer to Correspondence between Main PLC Models and Connected Networks.

Controller Link

No special hardware for control network is required.

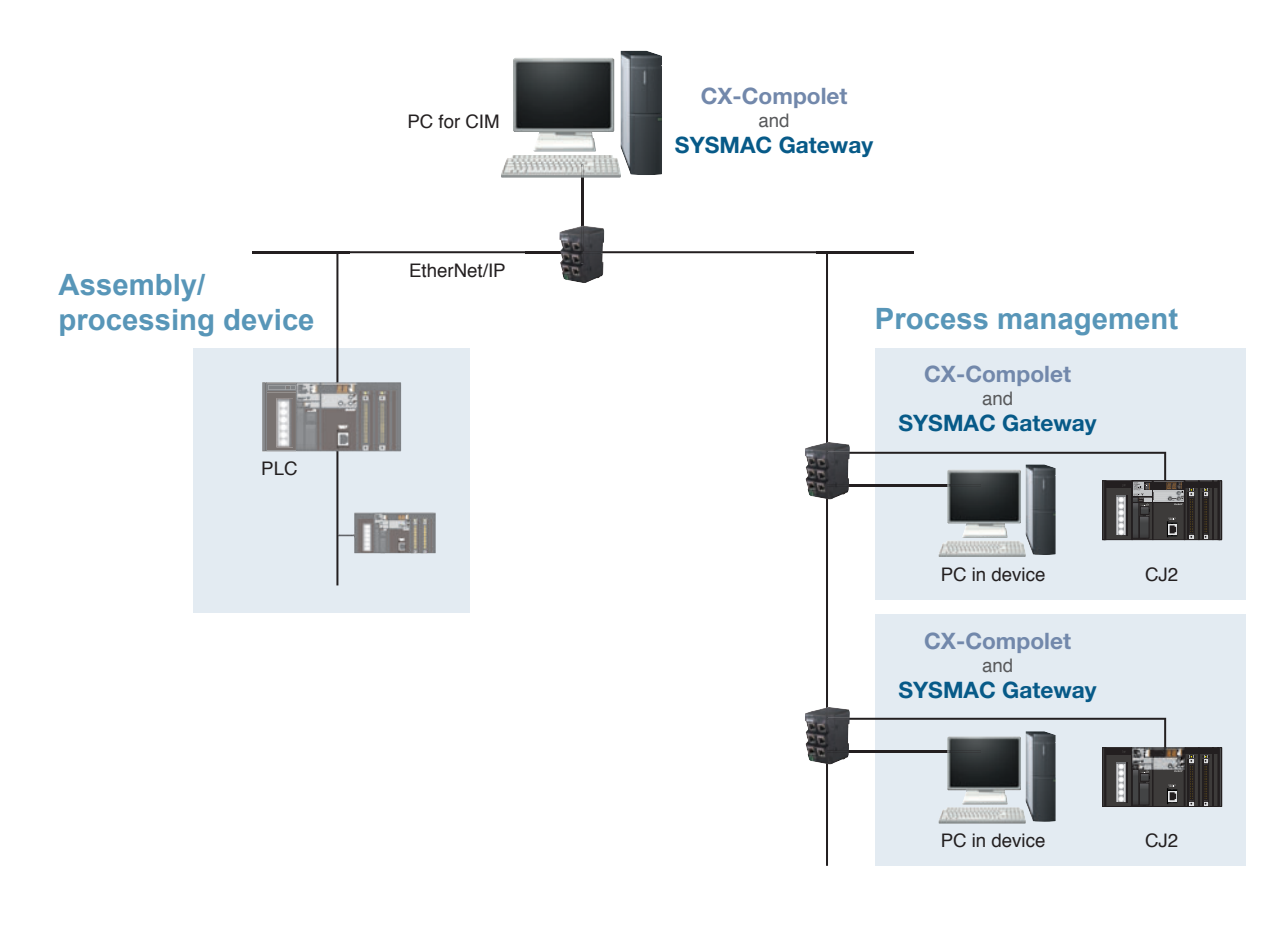

Application Example 2 Use of wireless LAN in notebook computer

You can operate easily with a notebook computer because of EtherNet/IP data link communications without special hardware.

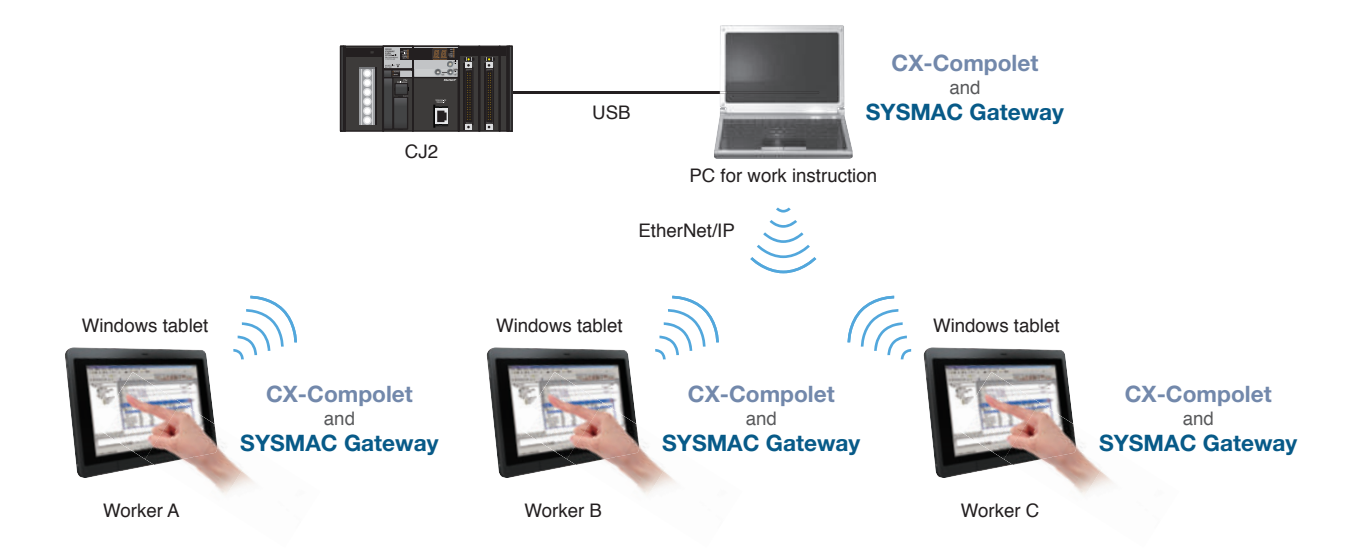

**Note:** The above configurations are application examples.

Make sure that you read the online help in the setup disk and check the operating conditions on site before using.

#### **CX-Compolet**

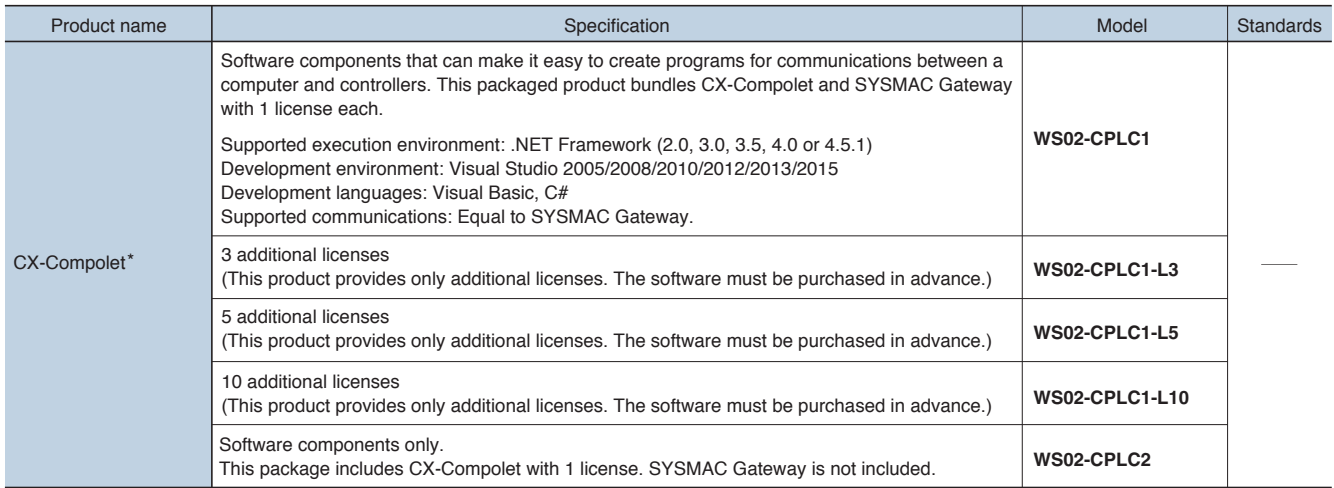

\* One license is required per computer.

**Note 1**: When .NET Framework version1.1 (Visual Studio 2003) is used for develoment, only the specifications of CX-Compolet version 1.5 are available.

#### **SYSMAC Gateway** (Communications Middleware)

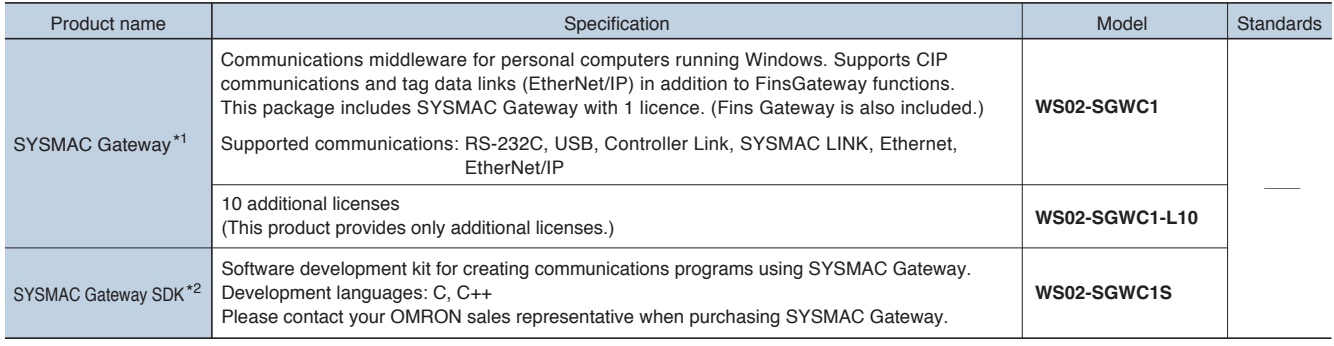

\*1. One license is required per computer.

\*2. SYSMAC Gateway SDK doesn't include the license of SYSMAC Gateway.

Please purchase SYSMAC Gateway when execution environment is required.

#### **System Requirements (CX-Compolet / SYSMAC Gateway)**

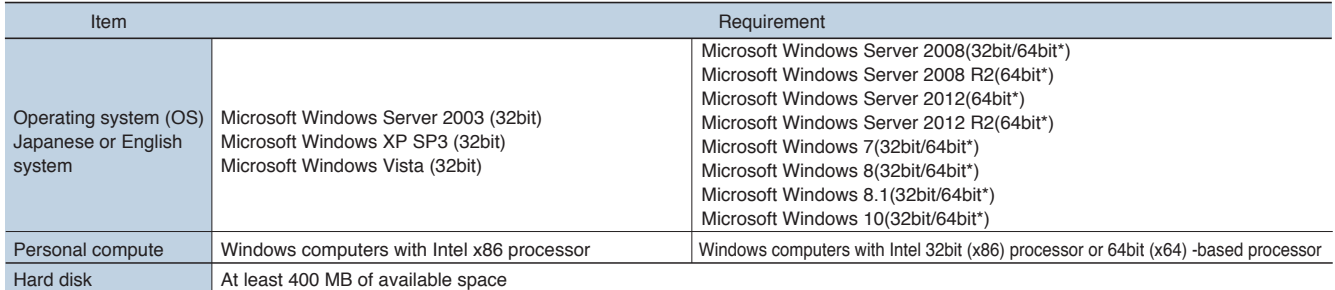

**Note 1**: USB Port on the PC can not be shared between SYSMAC Gateway and CX-One in Windows Vista or higher. **Note 2**: System requirements for Windows computers are the same as those recommended by Microsoft. **Note 3**: The compatible functions of SYSMAC Compolet V2 are supported by Windows XP only. \* This software runs on WOW64 (Windows-On-Windows 64). Customer application must be run as 32bit process.

## **Comparison between SYSMAC Gateway SDK and CX-Compolet** Yes : Supported, No : Not Supported

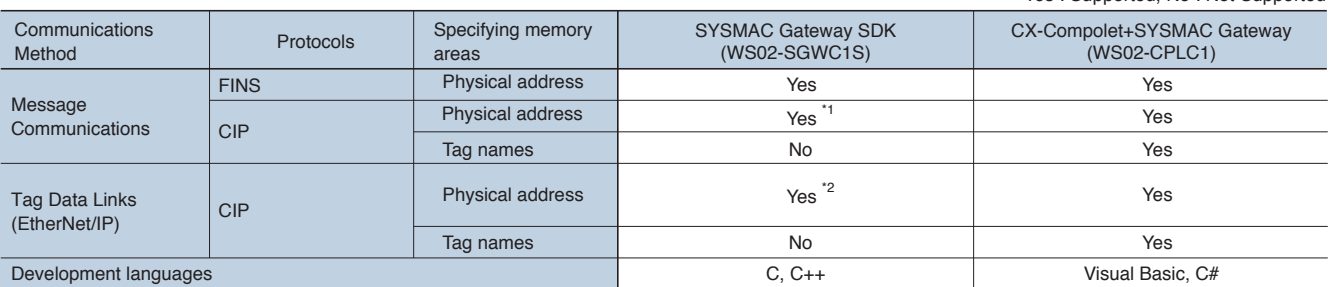

\*1 Please use after understanding the CIP Communications Specifications.

\*2 Data is transferred through the event memory.

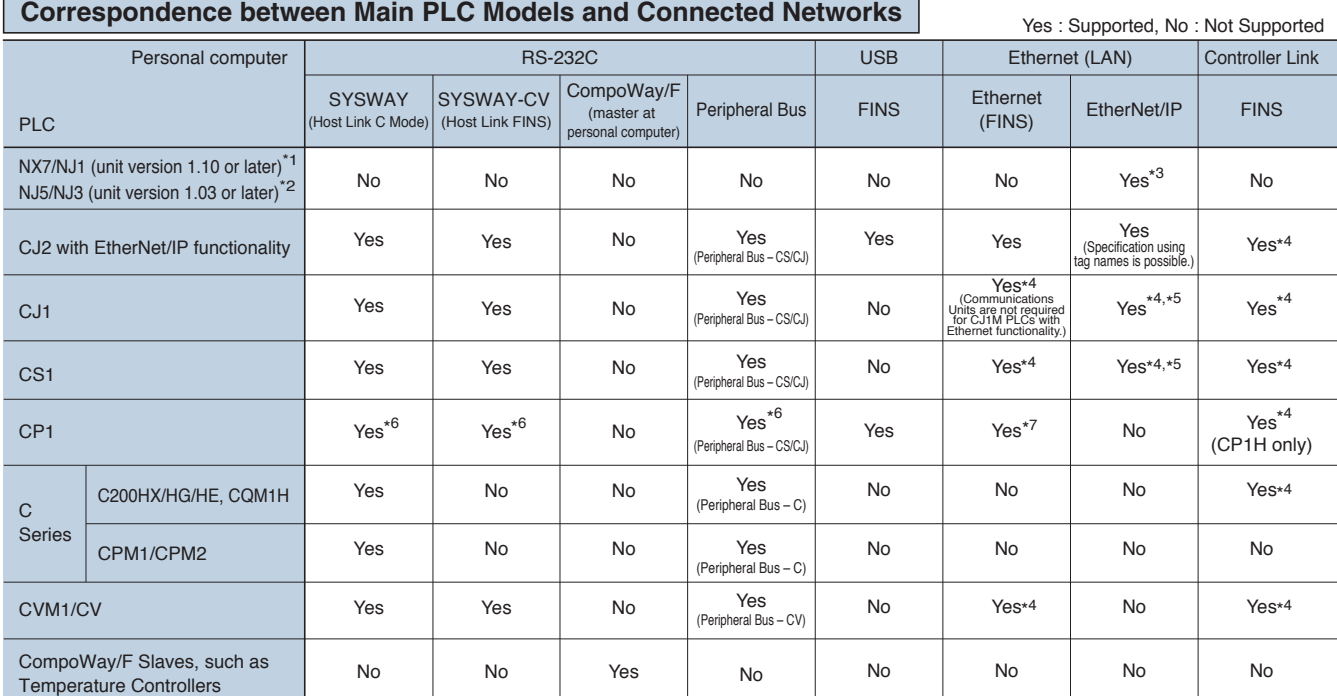

**Note**: Including models whose production were discontinued.<br>\*1. To connect the NX7/NJ1 Controller, CX-Compolet / SYSMAC Gateway version 1.70 or higher is required.<br>\*2. To connect the NJ3/5 Controller, CX-Compolet / SYSMAC

array variable, and structure variable. SYSMAC Gateway memory allocation of structure variable is the same as the CJ-series.<br>\*4. A separate Communications Unit is required.<br>\*5. Specification using tag names is not possible

#### Correspondence between supported OS and Development environment & CX-Compolet / SYSMAC Gateway

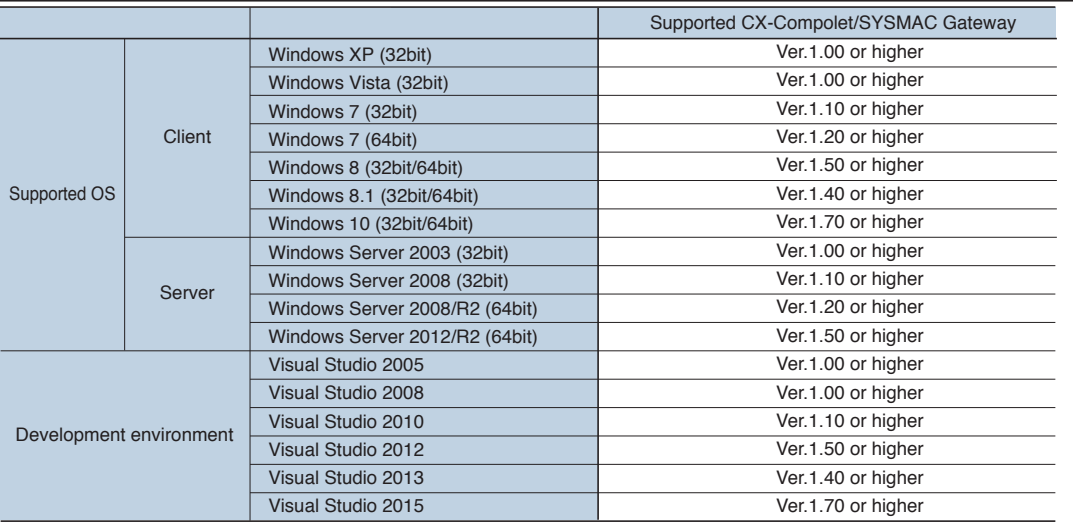

Note1: From SYSMAC Gateway version 1.31, the unit revision has been changed to revision 2. When EtherNet/IP tag data links are set for SYSMAC Gateway unit<br>
revision 1.87 SMAC Gateway version 1.2 or lower), the settings ne

#### Correspondence between supported OS & Connected Networks

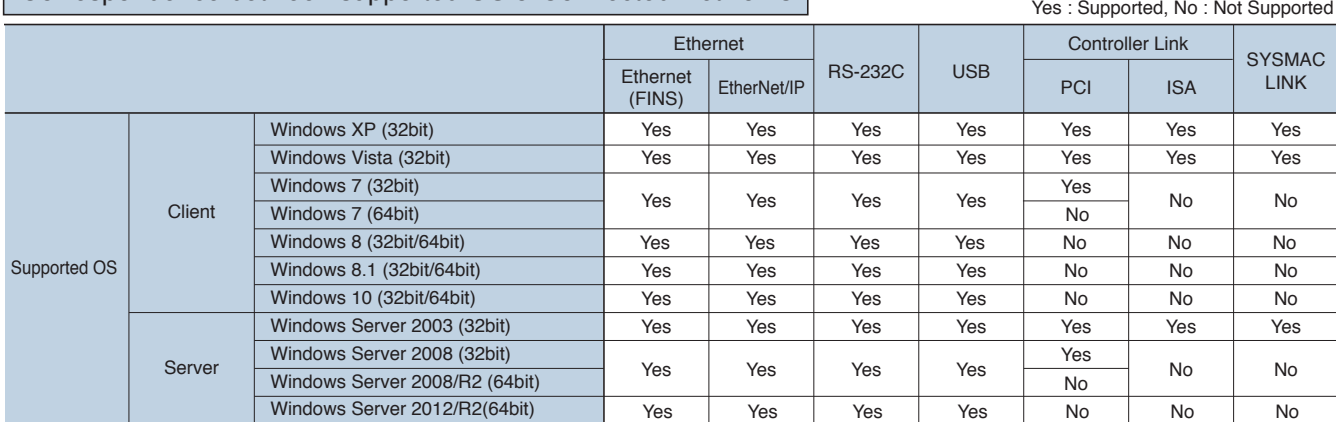

## **Third party products**

We will introduce software that supports CX-Compolet/SYSMAC Gateway and can be easily connected to OMRON NJ-series.

#### **InduSoft, Inc.**

#### **InduSoft Web Studio**

#### **Powerful HMI, SCADA and OEE/Dashboard development software designed for deployment anywhere.**

**Features** 

- Mobile accessibility via three types of thin clients, including Enhanced Studio Mobile Access, which offers access to process information on Android, iPhone and iPad.
- Over 240 native communication drivers, as well as support for OPC and direct integration to SYSMAC Gateway (former FINS Gateway).
- All the tools required to develop SCADA, HMI, and OEE/Dashboard applications, including: alarms, trending, reporting, and events.

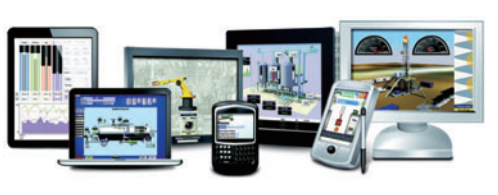

Spreadsheet

Contact Us : InduSoft, Inc. info@indusoft.com http://www.indusoft.com/

## **TAKEBISHI CORPORATION**

**DeviceXPlorer OPC Server (Industrial Communications Software)**

#### **You will access to OMRON PLCs from SCADA, CAD, and other general-purpose package software.**

- Accessible to OMRON PLCs including new NJ series.
- $\bullet$  Ideal for 24-hour continuous operation! Communications parameters can be changed while the system is running.
- OPC UA interface is the first software in Asia.
- \* World's first OPC server supporting NJ series as of July 2012.

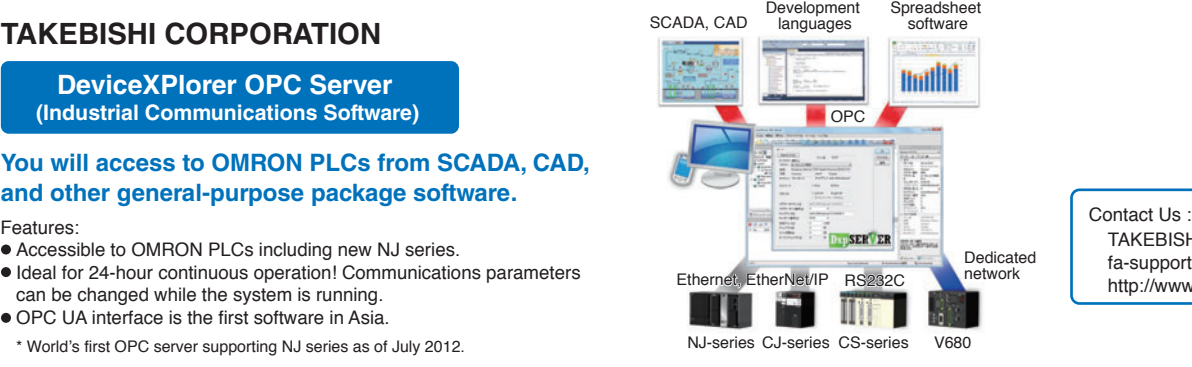

TAKEBISHI CORPORATION fa-support@takebishi.co.jp

http://www.faweb.net/

#### **Wellintech Co. , Ltd**

**KingView** 

**(High-Performance software for Industrial Supervisory Control And Data Acquisition)**

#### **KingView allows you to develop Windows based control, monitoring, analyze and data collection applications.**

Features:

- Made by the SCADA manufacturer, who is the first to develop the NJ series driver worldwide, and is available in English, Chinese and Japanese. \*
- Automatically read the variables of the NJ series and create on KingView. Communicate with series of OMRON PLCs.
- 
- \* World's first SCADA supporting NJ series as of November 2011.

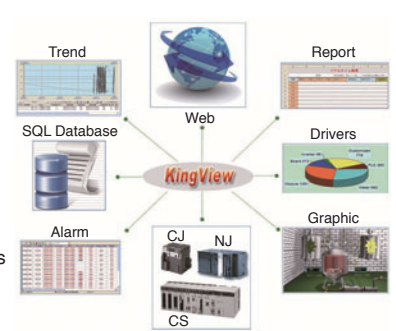

Contact Us : Wellintech Co., Ltd marketing@wellintech.com http://www.kingview.com/

**Note1**: OMRON can not guarantee the contents on this page. Please contact each company for details. **Note2**: Do not use this document to operate the Unit.

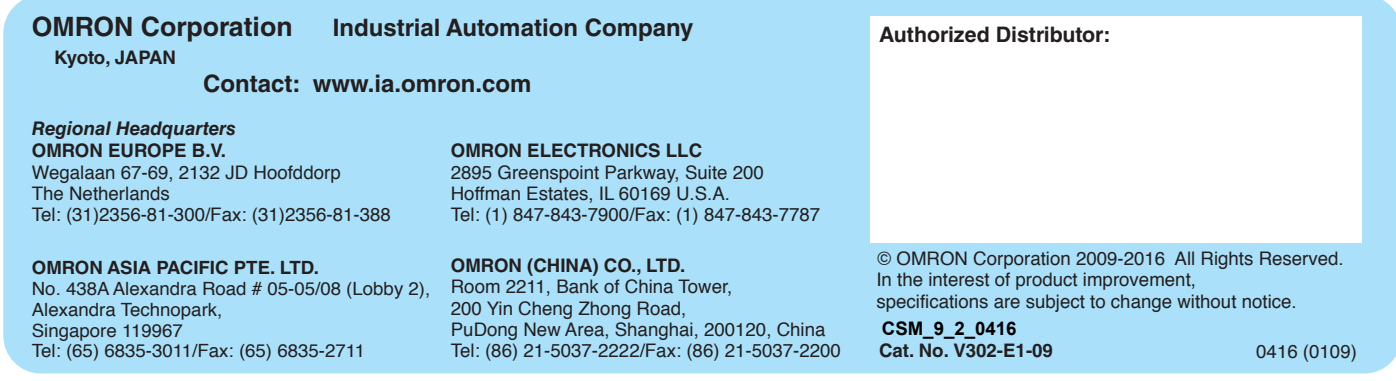